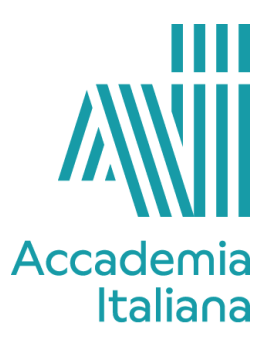

## **ACCF GDDI 290S DIGITAL ILLUSTRATION - SUMMER**

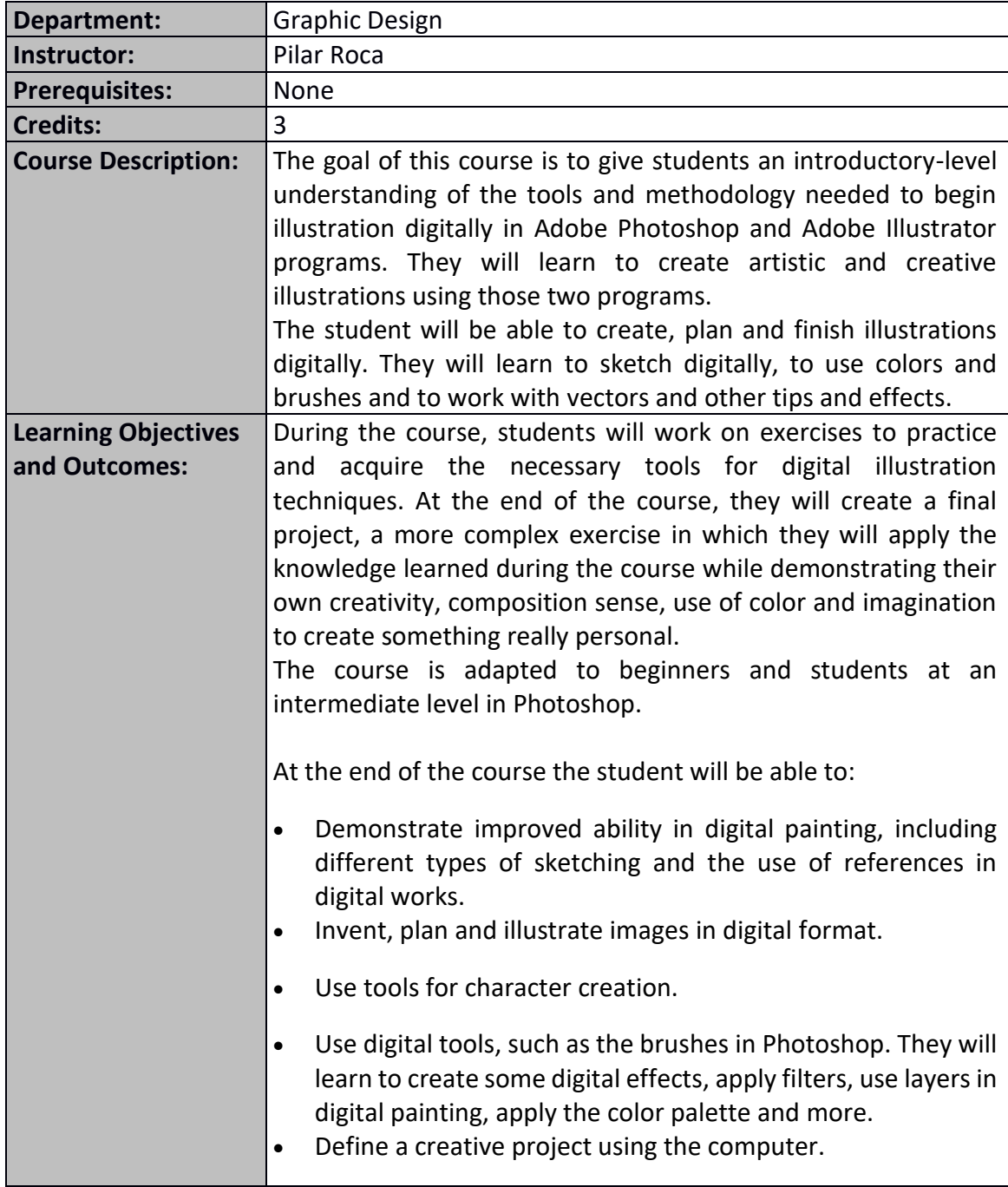

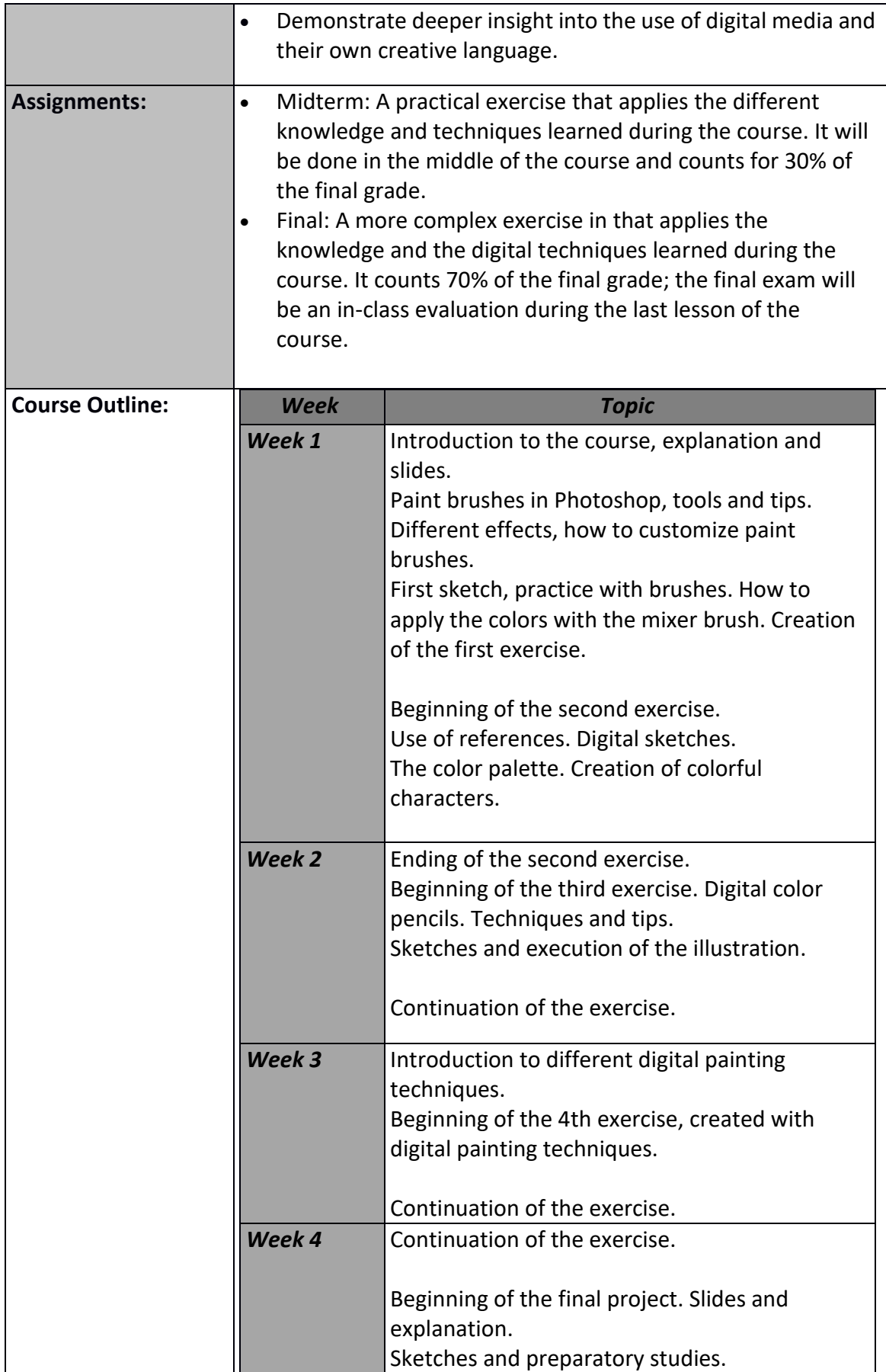

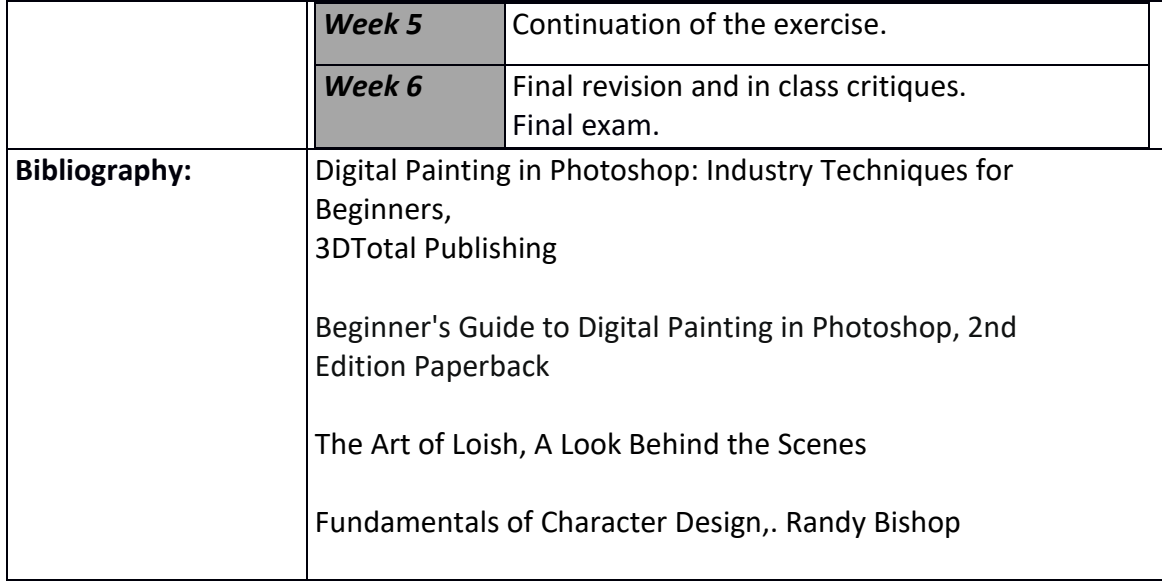